## **Dataset - Getting Data From Database**

**Download the Project Example Here:** O) [GetDataFromDB.tproj](https://partners.tatsoft.com/dl/S4zDqm2JiX/GetDataFromDB.rar_)

- **Project Name:** GetDataFromDB
- **Software Version:** 9.2 sp2 (9.2.26)
- **Keywords**: Dataset. Database. Data.

## Project Summary

This project example shows how to display **Data** from a **Database** according to the selected row in a DataGrid component.

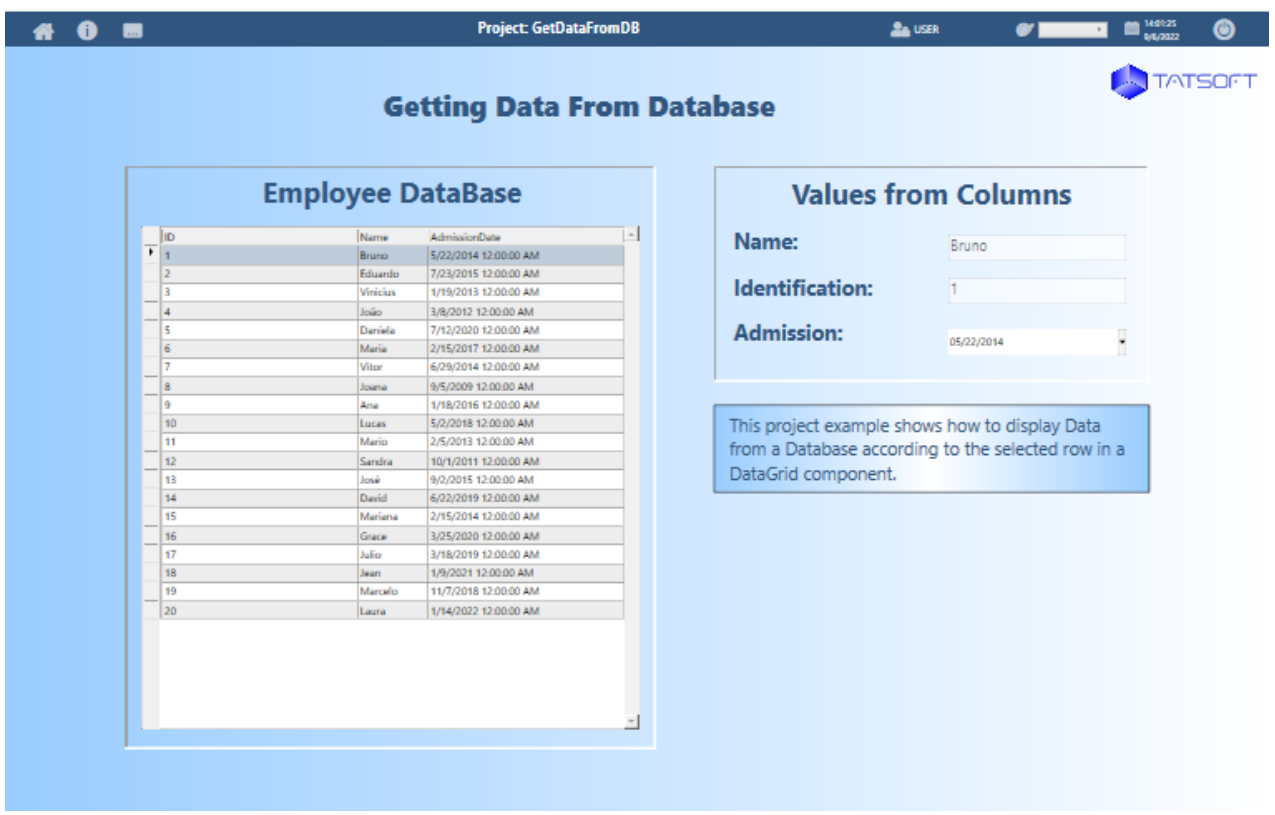

## Technical Information

The **Dataset** enables connecting to an existing external **Database**. Different providers can be used and can be simply and quickly configured.

To each external Database the Module Database will communicate, a connection needs to be created with certain parameters. Each connection, created on **Edit Datasets DBs** is called this as **Dataset DB**.

When using SQLite **Databases**, the **Dataset** can automatically create the Database if necessary; for other ones, the **Database** itself must already exist before you set your connection. Users with any Permission groups can create new connections in the Project, but only the Administrator can configure **Databases** password logins.

## Reference Information

See "[Datasets and SQL"](https://docs.tatsoft.com/display/93DRAF/Datasets+and+SQL) for more information.

In this section...